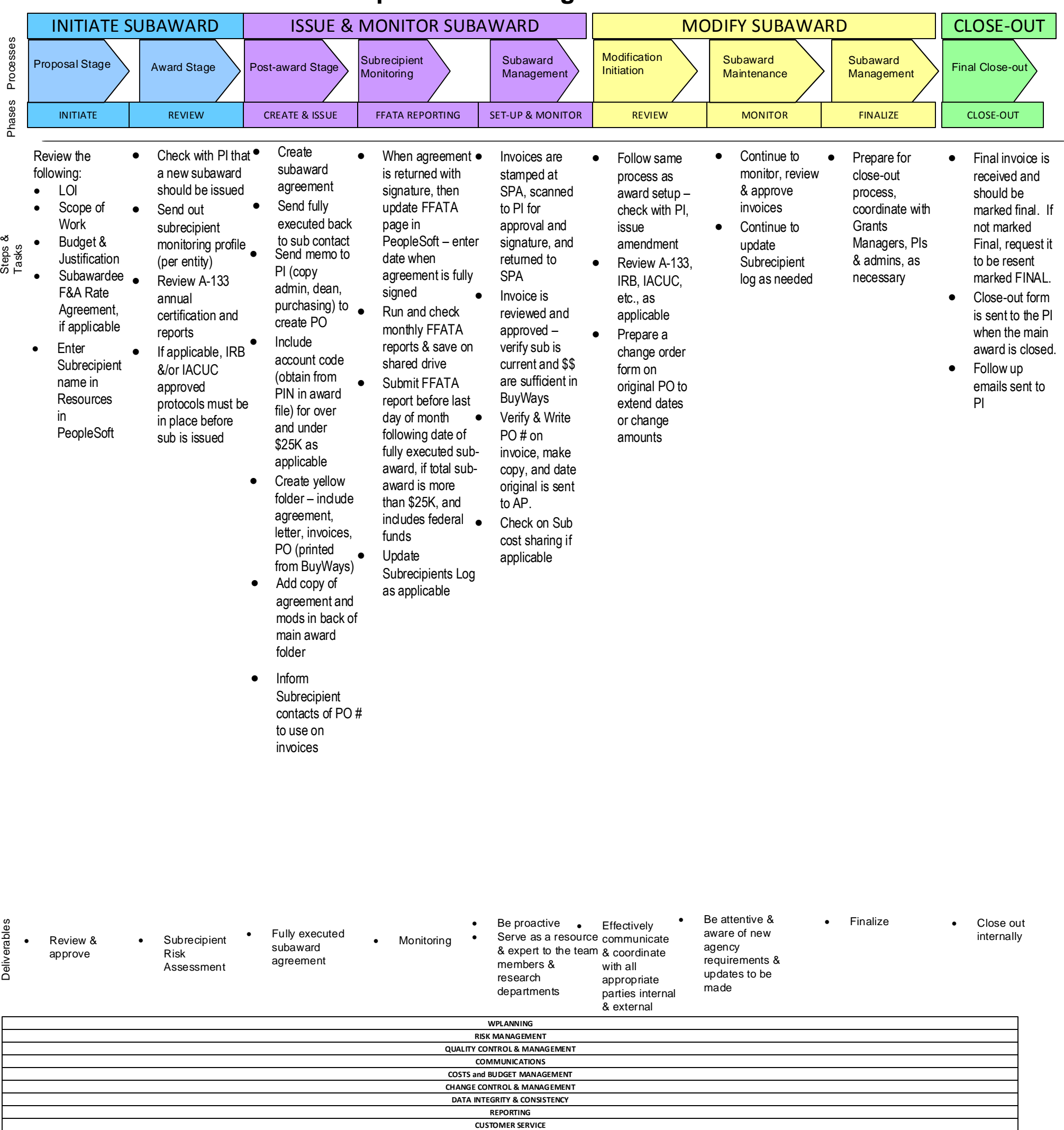

Considerations

Considerations

Expected Results &

## **Current Subaward & Subrecipient Monitoring Process Workflow**